Este documento sugiere algunas aplicaciones para mejorar el aprendizaje basado en las necesidades especiales de cada individuo. Éstas son algunas muestras de los recursos disponibles en Cobb.

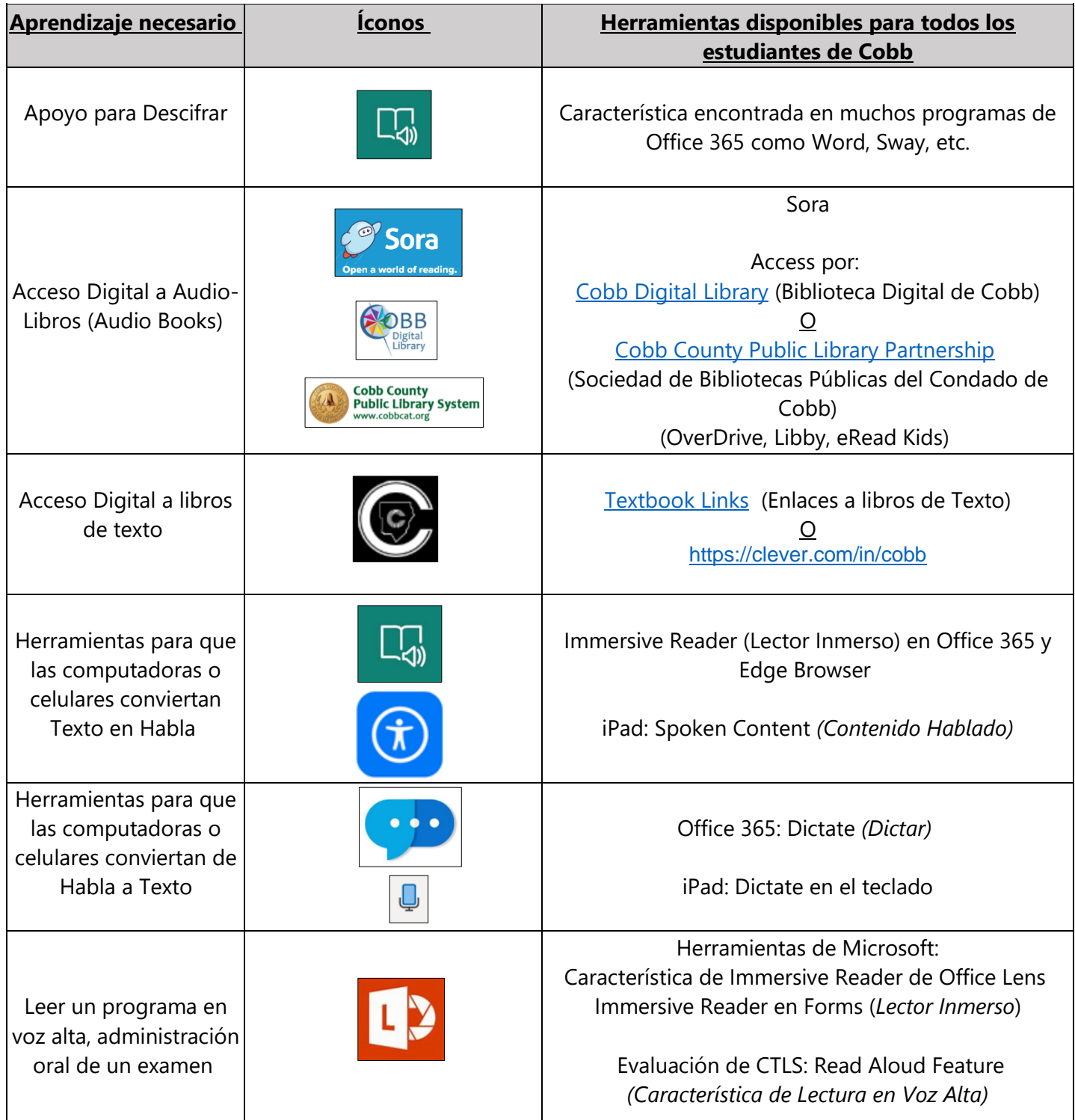

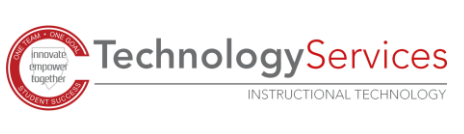

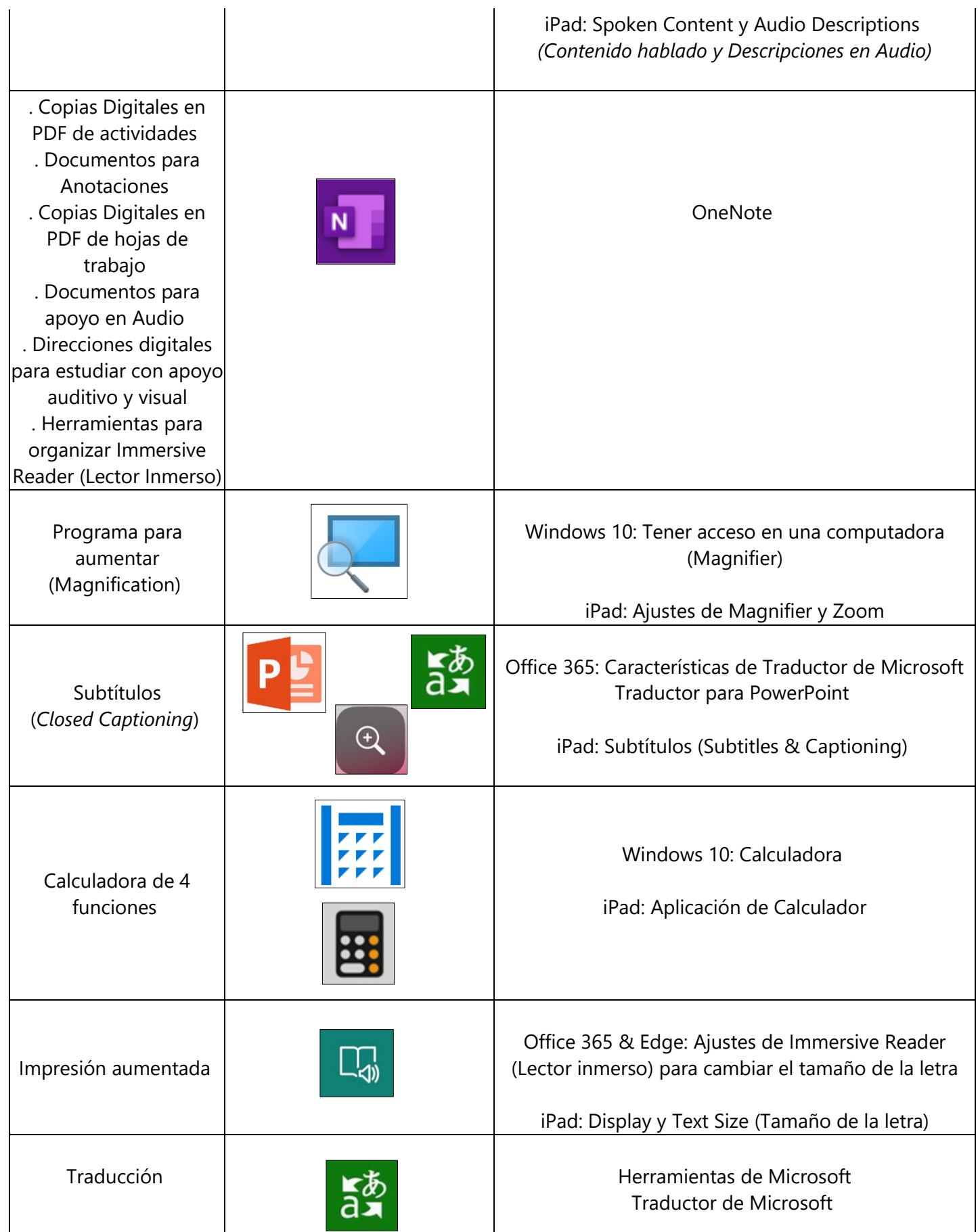

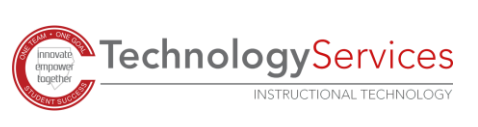

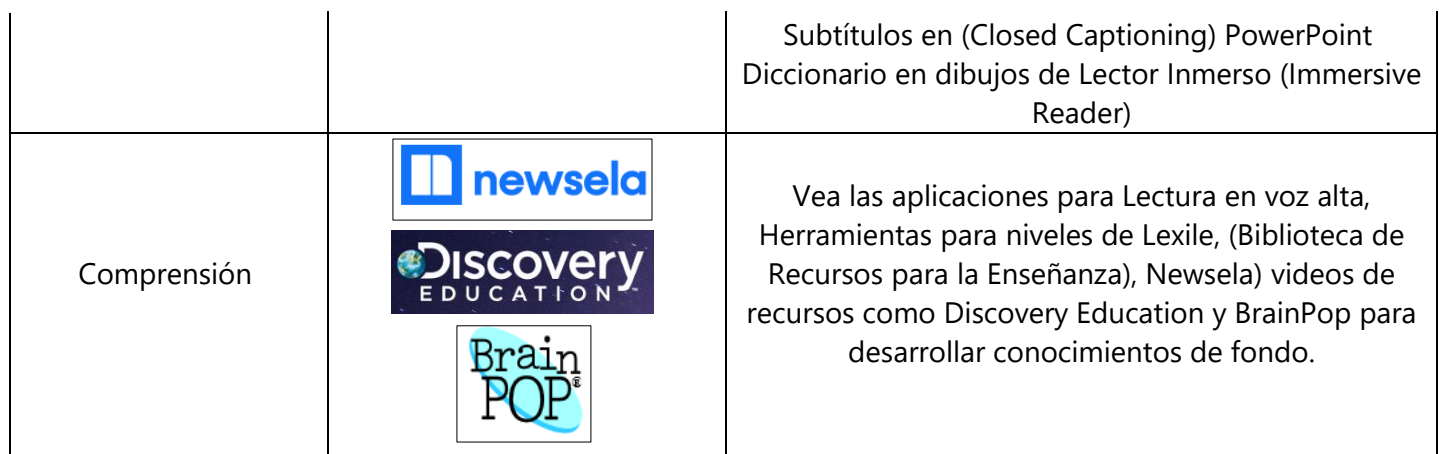

Más información:

[Microsoft Accessibility Page](https://www.microsoft.com/en-us/accessibility) (Página de acceso a Microsoft) [Apple Accessibility Page](https://www.apple.com/accessibility/) (Página de acceso a Apple)

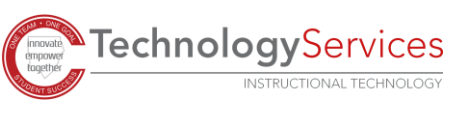

©2020